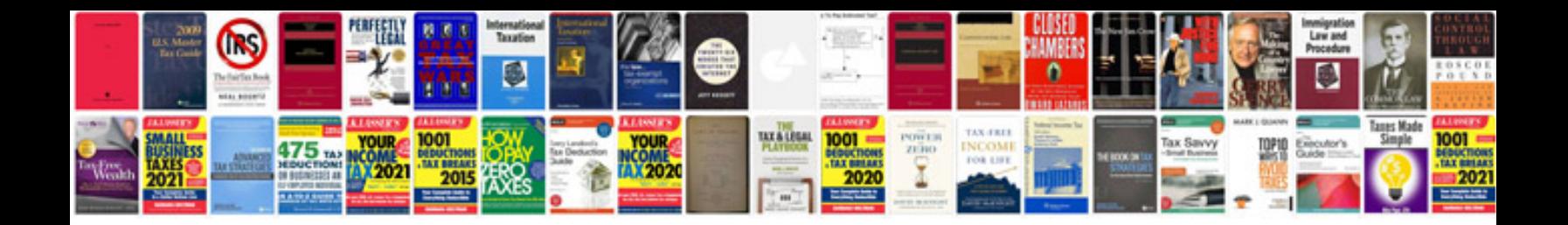

**Audi a7 owners manual**

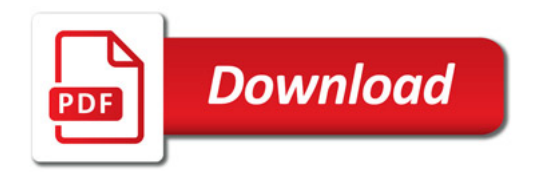

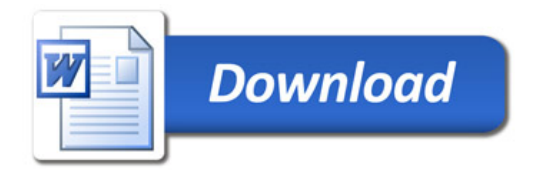